## SAP ABAP table CRMC\_SRCL\_FLW\_T {Service Clocks: Action Set Text}

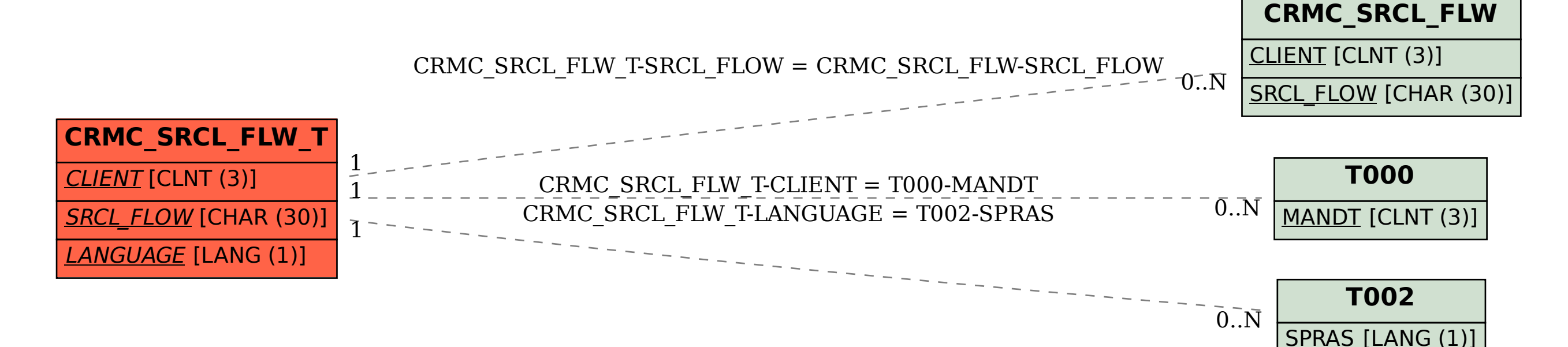